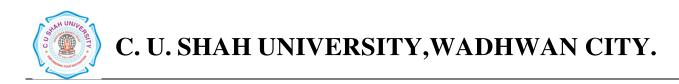

# Faculty of: Computer Science Course: Master of Computer Applications Semester: I Subject Code: 5CS01CDM1 Subject Name: Database Management System

| Sr |              |              | h   | ach<br>Ioui<br>Nee |    |       | Credit | Evaluation Scheme/ Semester Theory Practical |          |              |                  |          |          |              |                         |     |
|----|--------------|--------------|-----|--------------------|----|-------|--------|----------------------------------------------|----------|--------------|------------------|----------|----------|--------------|-------------------------|-----|
| N  | Subject Code | Subject Name | ть  | Тп                 | Pr | hours |        | I ne                                         |          | End Semester |                  | Internal |          | End Semester |                         |     |
|    |              |              | 111 | 14                 |    |       |        |                                              | ssment   |              | kams<br>Duration |          | ssment   |              | Exams Tot<br>s Duration |     |
|    |              | Database     |     |                    |    |       |        | WIATKS                                       | Duration | IVIAI'KS     | Duration         | WIATKS   | Duration | Marks        | Duration                |     |
| 3  | 5CS01CDM1    | Management   | 4   |                    | 4  | 8     | 6      | 30                                           | 11/2     | 70           | 21/2             |          |          | 50           | 11/2                    | 150 |
|    |              | System       |     |                    |    |       |        |                                              |          |              |                  |          |          |              |                         |     |

### Objectives

• This course is designed to make student familiar with the fundamental concepts of DBMS for designing and implementing database systems by using the tools like SQL..

#### Prerequisites

Basic knowledge of working with computer.

#### **Course Outline**

| Sr. | Course Contents                                                                | Number   |
|-----|--------------------------------------------------------------------------------|----------|
| No. |                                                                                | of Hours |
| 1   | Database Concepts and Architecture                                             |          |
|     | Preliminary concepts: data, database, database systems, database management    |          |
|     | systems, Components of database system, Functions of DBMS                      |          |
|     | Characteristics and elements of database system                                |          |
|     | Schema, Instance and Database State Database Applications, Purpose and         | 10       |
|     | Advantages of Database Management System (over file systems), View of Data     |          |
|     | (Data Abstraction, Data Models) Data Storage and Querying (Components, Storage |          |
|     | Manager, Query Processor) Database Architecture (Client/Server and Three Tier  |          |
|     | Architecture) Database User and Administrators                                 |          |
| 2   | Features of Entity Relationship Diagram                                        |          |
|     | Entity Relational Model (Entity Sets, Relationship Sets, Attributes),          | 10       |
|     | Constraints (Mapping Cardinalities, Keys, Participation Constraints),          | 10       |
|     | Entity Relationship Diagram, Weak Entity Set, Extended E-R Features            |          |

|   | (Generalization, Specialization and Aggregation), E-R Notations                         |    |  |  |  |  |  |  |
|---|-----------------------------------------------------------------------------------------|----|--|--|--|--|--|--|
|   | Examples of ERD                                                                         |    |  |  |  |  |  |  |
| 3 | Relational Model and Database Design                                                    | 12 |  |  |  |  |  |  |
|   | Relational structure – tables (relations), rows (tuples), domains, columns (attributes) |    |  |  |  |  |  |  |
|   | Database design process, Anomalies in a database                                        |    |  |  |  |  |  |  |
|   | Functional Dependencies (Definition, Types of Functional Dependency)                    |    |  |  |  |  |  |  |
|   | Decomposition: (Definition, Loosy Decomposition, Lossless join decomposition,           |    |  |  |  |  |  |  |
|   | Dependency preserving decomposition) Closure set of FD, Canonical Cover                 |    |  |  |  |  |  |  |
|   | Normalization up-to 3NF                                                                 |    |  |  |  |  |  |  |
| 4 | Introduction to SQL                                                                     |    |  |  |  |  |  |  |
|   | Basic Data Types of ORACLE                                                              |    |  |  |  |  |  |  |
|   | Data Definition Language (DDL)                                                          |    |  |  |  |  |  |  |
|   | Data Manipulation Language (DML)                                                        |    |  |  |  |  |  |  |
|   | Data Control Language (DCL)                                                             | 10 |  |  |  |  |  |  |
|   | Transaction Control Language (TCL)                                                      |    |  |  |  |  |  |  |
|   | Data Constraints, Inbuilt Functions                                                     |    |  |  |  |  |  |  |
|   | Subqueries, Join, Indexes, Views, Sequences, Synonyms, Set Operators                    |    |  |  |  |  |  |  |
|   | ORACLE Utility – Import, Export                                                         |    |  |  |  |  |  |  |
| 5 | Relational Algebra                                                                      |    |  |  |  |  |  |  |
|   | Native Relational Operations (Selection, Projection, Join, Difference)                  | 06 |  |  |  |  |  |  |
|   | Additional Operations (Rename, Assignment, Generalized Projection, Aggregation)         |    |  |  |  |  |  |  |
|   | Relational Algebra Examples                                                             |    |  |  |  |  |  |  |
|   | Total hours                                                                             | 48 |  |  |  |  |  |  |

## PRACTICAL LIST:

| 1 | Create the following tables:                                       | Create the following tables:                            |  |  |  |  |  |  |
|---|--------------------------------------------------------------------|---------------------------------------------------------|--|--|--|--|--|--|
|   | 1. Create LOCATION Table with columns Location_Id, Regional_Group. |                                                         |  |  |  |  |  |  |
|   | Constraints on LOCATION tab                                        | Constraints on LOCATION table: Location_Id Primary Key. |  |  |  |  |  |  |
|   |                                                                    |                                                         |  |  |  |  |  |  |
|   | 2. Insert the following records into                               | the table LOCATION:                                     |  |  |  |  |  |  |
|   | LOCATION_ID R                                                      | REGIONAL_GROUP                                          |  |  |  |  |  |  |
|   |                                                                    |                                                         |  |  |  |  |  |  |
|   | 122                                                                | NEW YORK                                                |  |  |  |  |  |  |
|   | 123                                                                | DALLAS                                                  |  |  |  |  |  |  |
|   | 124                                                                | CHICAGO                                                 |  |  |  |  |  |  |
|   | 167                                                                | BOSTON                                                  |  |  |  |  |  |  |
|   |                                                                    |                                                         |  |  |  |  |  |  |

|            |                         |                       |               |                  |                   | mns Depart            |            |           |                            |         |
|------------|-------------------------|-----------------------|---------------|------------------|-------------------|-----------------------|------------|-----------|----------------------------|---------|
|            |                         |                       | ктM           | ENT t            | able: D           | epartment_            | Id Primary | Key, Loca | ation_Id refer             | rences  |
|            | CATION                  |                       | 1             |                  | יאתתח             |                       | hla.       |           |                            |         |
| 4. Inse    |                         | -                     |               |                  |                   | RTMENT ta             |            |           |                            |         |
|            |                         | PRATMI                |               |                  |                   | AME                   |            | _         |                            |         |
|            |                         | 10                    |               |                  |                   | UNTING                |            |           |                            |         |
|            |                         | 20                    |               | 1                |                   | EARCH                 |            |           |                            |         |
|            |                         | 30                    |               |                  |                   | LES                   | 123        |           |                            |         |
|            |                         | 40                    |               |                  |                   | ATIONS                |            |           |                            |         |
|            |                         | Table wit             |               |                  |                   | Funcation.<br>ry Key. |            |           |                            |         |
| 6. Inse    | ert the fol             | lowing re             |               |                  |                   |                       |            |           |                            |         |
|            |                         | JC                    | DB_IE         | )                | FU                | JNCTION               |            |           |                            |         |
|            |                         |                       | 667           |                  |                   | CLERK                 |            |           |                            |         |
|            |                         |                       | 668           |                  |                   | STAFF                 |            |           |                            |         |
|            |                         |                       | 669           |                  | A                 | NALYST                |            |           |                            |         |
|            |                         |                       | 670           |                  | SAL               | ESPERSON              | 1          |           |                            |         |
|            |                         |                       | 671           |                  | M                 | ANAGER                |            |           |                            |         |
|            |                         |                       | 672           |                  | PR                | ESIDENT               |            |           |                            |         |
| Job<br>Cor | _Id, Man<br>Istraints o | ager_Id, i<br>on EMPL | Hire_<br>OYEI | Date,<br>E table | Salary,<br>e: Emp | Comm, De              | partment_l | D.        | rst_Name, M<br>ne NotNull, | iddle_N |
| 8. Inse    | ert the fol             | lowing re             | ecords        | s into l         | EMPLO             | OYEE table:           |            |           |                            |         |
| EM         |                         |                       | MI            |                  | MA                |                       |            |           |                            |         |
| PL         | LAST                    | FIRS                  | DD            | JO               | NA                | HIRE_DA               | SALA       |           | DEPART                     |         |
| OY         | _NA                     | T_NA                  | LE            | B_               | GE                | TE                    | RY         | COMM      | MENT_ID                    |         |
| EE_        | ME                      | ME                    | _N            | ID               | R_I               |                       |            |           |                            |         |
|            | 1                       |                       |               | 1                | D                 | 1                     | 1          |           | 1                          |         |

|   |                                                                                              |            |           | ٦Æ      |         |          |                 | 1          |            |               | ]              |
|---|----------------------------------------------------------------------------------------------|------------|-----------|---------|---------|----------|-----------------|------------|------------|---------------|----------------|
|   |                                                                                              |            |           | М       |         |          |                 |            |            |               |                |
|   |                                                                                              |            |           | E       |         |          |                 |            |            |               |                |
|   |                                                                                              |            |           |         |         |          |                 |            |            |               |                |
|   |                                                                                              |            |           | -       | -       |          |                 |            |            |               |                |
|   | 736                                                                                          | SMIT       | JOHN      | Q       | 66      | 790      | 17-DEC-         | 800        | NULL       | 20            |                |
|   | 9                                                                                            | Н          |           |         | 7       | 2        | 84              |            |            |               |                |
|   | 749                                                                                          | ALLE       | KEVI      | J       | 67      | 769      | 20-FEB-         | 1600       | 300        | 30            |                |
|   | 9                                                                                            | N          | N         |         | 0       | 8        | 85              |            |            |               |                |
|   | 750                                                                                          | DOY        | JEAN      | К       | 67      | 783      | 04-APR-         | 2850       | NULL       | 30            |                |
|   | 5                                                                                            | LE         |           |         | 1       | 9        | 85              |            |            |               |                |
|   | 750                                                                                          | DEN        | LYN       | S       | 67      | 783      | 15-MAY-         | 2750       | NULL       | 30            |                |
|   | 6                                                                                            | NIS        | Ν         | 2       | 1       | 9        | 85              | 2750       | ITOLL      | 50            |                |
|   | 750                                                                                          | BAK        | LESL      | D       | 67      | 783      | 10-JUN-         | 2200       | NULL       | 40            |                |
|   | 7                                                                                            | ER         | IE        | D       | 1       | 9        | 85              | 2200       | NOLL       |               |                |
|   | 752                                                                                          | WAR        | CYN       | D       | 67      | 769      | 22-FEB-         | 1250       | 500        |               |                |
|   | 1                                                                                            | Κ          | THIA      | D       | 0       | 8        | 85              | 1250       | 500        | 50            |                |
| 2 | > F                                                                                          | Perform t  | he follow | ving qu | ueries  | on the   | tables given i  | in Set no. | 1:         |               |                |
|   | 1.                                                                                           | List all j | ob detail | s.      |         |          |                 |            |            |               |                |
|   | 2.                                                                                           | List all t | he locati | ons.    |         |          |                 |            |            |               |                |
|   | 3.                                                                                           | List out   | first nam | e,last_ | _name   | e,salary | , commission    | for all en | mployees.  |               |                |
|   | 4.                                                                                           | List out   | employe   | e_id,la | ast_na  | ime,dep  | partment_id fo  | or all em  | ployees a  | nd rename em  | ployee_id as   |
|   |                                                                                              | "ID of     | f the e   | emplo   | yee",   | last_n   | ame as "N       | Name of    | f the er   | nployee", de  | epartment_id   |
|   |                                                                                              | as "dep    | artment   | ID".    |         |          |                 |            |            |               |                |
|   | 5.                                                                                           | List out   | the empl  | oyee's  | s annu  | al salaı | ry with their r | names on   | ly.        |               |                |
|   | 6.                                                                                           | List out   | the empl  | oyees   | who a   | are wor  | king in depar   | tment 20   |            |               |                |
|   | 7.                                                                                           | List out   | the empl  | oyees   | who a   | are earn | ing salary be   | tween 30   | 00 and 45  | 00.           |                |
|   | 8.                                                                                           | List out   | the empl  | oyees   | who a   | are wor  | king in depar   | tment 10   | or 20.     |               |                |
|   | 9.                                                                                           | List out   | the empl  | oyees   | whose   | e name   | starts with "S  | S".        |            |               |                |
|   | 10.                                                                                          | List out   | the empl  | oyees   | whose   | e name   | length is 4 ar  | nd start w | vith "S"   |               |                |
|   |                                                                                              |            |           |         |         |          |                 |            |            |               |                |
| 3 | ≻ F                                                                                          | Perform t  | he follow | ving qu | ueries  | on the   | tables given i  | in Set no. | 1:         |               |                |
|   | 1.                                                                                           | List out   | the empl  | oyee i  | d, last | t name : | in ascending    | order bas  | ed on the  | employee id.  |                |
|   | 2.                                                                                           | List out   | the empl  | oyee i  | d, nar  | ne in de | escending ord   | ler based  | on salary  | column.       |                |
|   | 3.                                                                                           | List out   | the emp   | loyee   | detail  | s accor  | ding to their   | last_nam   | e in ascen | ding order ar | nd salaries in |
|   |                                                                                              | descend    | ing order |         |         |          |                 |            |            |               |                |
|   | 4.                                                                                           | List out   | the emp   | oloyee  | detai   | ls acco  | rding to their  | r last_nai | me in asce | ending order  | and then on    |
|   | 4. List out the employee details according to their last_name in ascending order and then on |            |           |         |         |          |                 |            |            |               |                |

|   |              | department_id in descen     | ding order.         |                                                       |
|---|--------------|-----------------------------|---------------------|-------------------------------------------------------|
|   | 5.           | How many employees w        | ho are working ir   | n different departments wise in the organization      |
|   | 6.           | List out the department     | wise maximum        | a salary, minimum salary, average salary of the       |
|   |              | employees                   |                     |                                                       |
|   | 7.           | List out the no. of empl    | oyees for each m    | nonth and year, in the ascending order based on the   |
|   |              | year, month.                |                     |                                                       |
|   | 8.           | List out the department i   | d having at least f | four employees.                                       |
|   | 9.           | How many employees in       | January month.      |                                                       |
|   | 10.          | Which is the department     | id, having greate   | er than or equal to 3 employees joined in April 1985. |
| 4 | ≻            | Perform the following que   | ries on the tables  | given in Set no. 1:                                   |
|   | 1.           | Display the employee w      | no got the maxim    | um salary.                                            |
|   | 2.           | Display the employees w     | ho are working in   | n Sales department.                                   |
|   | 3.           | Display the employees w     | ho are working a    | as "Clerk".                                           |
|   | 4.           | Find out no. of employee    | es working in "Sa   | lles" department.                                     |
|   | 5.           | List our employees with     | their department    | names.                                                |
|   | 6.           | Display employees with      | their designations  | s (jobs).                                             |
|   | 7.           | How many employees w        | ho are working in   | n different departments and display with department   |
|   |              | name.                       |                     |                                                       |
|   | 8.           | How many jobs in the or     | ganization with d   | lesignations.                                         |
|   | 9.           | Display employee detail     | s with all departm  | nents.                                                |
|   | 10.          | List out the common job     | s in Research and   | Accounting Departments in ascending order.            |
| 5 | $\checkmark$ | Create the following table  | 5:                  |                                                       |
|   | 1.           | Create STUDENT Table v      | vith fields rollno, | name, class, birthdate                                |
|   |              | Constraints on STUDENT      | table: rollno prin  | mary key and rollno must start with latter 'R'.       |
|   |              |                             |                     |                                                       |
|   | 2.           | Insert the following record | ls into Student Ta  | able:                                                 |
|   |              |                             |                     |                                                       |
|   |              | ROLLNO NAME                 | CLASS               | BIRTHDATE                                             |
|   |              | R1 Pritesh Patel            | <br>A               | <br>23-FEB-89                                         |
|   |              | R2 Sugeet Patel             | А                   | 05-SEP-85                                             |
|   |              | R3 Dipesh Patel             | В                   | 24-MAR-76                                             |
|   |              | R4 Chandresh patel          | В                   | 17-APR-87                                             |
|   |              | R5 Bhavin Jilvaani          | А                   | 25-DEC-75                                             |
|   |              |                             |                     |                                                       |
|   | 3.           | Create COURSE Table wi      | th fields coursend  | o, coursename, max_marks, pass_marks                  |

Constraints on COURSE table: courseno primary key, check for max\_mark>0, also check for pass\_mark>0 and pass\_marks<max\_marks.

4. Insert the following records into Course Table:

| COURSENO | COURSENAME   | MAX_MARKS | PASS_MARKS |
|----------|--------------|-----------|------------|
|          |              |           |            |
| 610001   | FOP          | 90        | 40         |
| 610002   | FOP Prac     | 90        | 40         |
| 610003   | MATHS        | 90        | 40         |
| 610004   | COMP ORG     | 90        | 40         |
| 610005   | DBMSI        | 90        | 40         |
| 610006   | SQL & PL/SQL | 90        | 40         |
| 610007   | ERFM         | 90        | 40         |

1. Create SC Table with fields rollno, courseno, marks:

Constraints on Sc table: marks must be greater than 0, rollno, courseno primary key, rollno references students and couseno references course.

### 2. Insert the following records into SC Table:

## ROLLNO COURSENO MARKS

| R3 | 610005 | 70 |
|----|--------|----|
| R3 | 610001 | 70 |
| R3 | 610002 | 68 |
| R3 | 610003 | 58 |
| R3 | 610004 | 74 |
| R3 | 610006 | 59 |
| R3 | 610007 | 55 |
| R1 | 610001 | 80 |
| R1 | 610002 | 89 |
| R1 | 610003 | 78 |
| R1 | 610004 | 88 |
| R1 | 610005 | 76 |
| R1 | 610006 | 85 |
| R1 | 610007 | 90 |

|   | R2     | 610001             | 90                                                                    |
|---|--------|--------------------|-----------------------------------------------------------------------|
|   | R2     | 610002             | 85                                                                    |
|   | R2     | 610003             | 78                                                                    |
|   | R2     | 610004             | 75                                                                    |
|   | R2     | 610005             | 68                                                                    |
|   | R2     | 610006             | 59                                                                    |
|   | R2     | 610007             | 74                                                                    |
|   | R4     | 610001             | 75                                                                    |
|   | R4     | 610002             | 45                                                                    |
|   | R∠     | 610003             | 58                                                                    |
|   | R∠     | 610004             | 68                                                                    |
|   | R4     | 610005             | 78                                                                    |
|   | R4     | 610006             | 62                                                                    |
|   | R4     | 610007             | 63                                                                    |
|   | R5     | 610001             | 70                                                                    |
|   | R      | 610002             | 78                                                                    |
|   | R      | 610003             | 52                                                                    |
|   | R      | 610004             | 79                                                                    |
|   | Rá     | 610005             | 85                                                                    |
|   | Rá     | 610006             | 76                                                                    |
|   | R      | 610007             | 80                                                                    |
| 6 | > Perf | orm the followin   | g queries on the tables given in Set no. 5:                           |
|   | 1. Ac  | ld constraint that | marks entered are between 0 to 100 only.                              |
|   | 2. W   | hile creating CO   | URSE table, primary key constraint was forgotten. Add the primary key |
|   | no     | w.                 |                                                                       |
|   | 3. Di  | splay details of s | tudent where course is 'Data Base Management System'                  |
|   | 4. Se  | lect student name  | es who have scored more than 70% in Computer Networks and have not    |
|   | fai    | led in any subjec  | et.                                                                   |
|   | 5. Se  | lect names and c   | lass of students whose names begin with 'A' or 'B'.                   |
|   | 6. Di  | splay average ma   | arks obtained by each student.                                        |
|   | 7. Se  | lect all courses w | where passing marks are more than 30% of average maximum marks.       |
|   | 8. Se  | lect the course w  | here Second and third characters are 'AT'                             |
|   | 9. Di  | splay details of s | tudents born in 1975 or 1976.                                         |
|   | 10. Fi | nd out the cousev  | vise average marks from SC table.                                     |
| 7 | > Perf | orm the followin   | g miscellaneous queries:                                              |

|   | 1. Add 15 days to current date.                                                                |
|---|------------------------------------------------------------------------------------------------|
|   | 2. Add and subtract 5 months from current month.                                               |
|   | 3. Calculate months between current months and '3-7-2008'                                      |
|   | 4. Find last day of current month.                                                             |
|   | 5. How many days left in a current month?                                                      |
|   | 6. Find ASCII value of letter 'R'.                                                             |
|   | 7. Find name of all constraint based on particular table.                                      |
|   | 8. Find difference between current date and specified date.                                    |
|   | 9. Find username and userid from current login.                                                |
|   | 10. Find the occurrence of 'or' in the string.                                                 |
| 8 | <ul> <li>Create the following tables:</li> </ul>                                               |
|   | 1. Create the table SCREEN with the fields (screen_id, location, seating_cap)                  |
|   | SCREEN_ID LOCATION SEATING_CAP                                                                 |
|   | S1 SF 400<br>S2 TE 250                                                                         |
|   | S2         TF         350           S3         TF         250                                  |
|   | S4 SF 300                                                                                      |
|   | S5 TF 170                                                                                      |
|   | 3. Create the table MOVIE with the fields (movie_id, movie_name, date_of_release)              |
|   | Constraints on MOVIE table: movie_id primary key, movie_name unique, date_of_release not null. |
|   |                                                                                                |
|   | 4. Insert the following records into the table MOVIE:                                          |

| -  |                                                                                                    |
|----|----------------------------------------------------------------------------------------------------|
|    | MOVIE_ID MOVIE_NAME DATE_OF_RELEASE                                                                                                    |
|    | M01 Star Wars III 11-SEP-09                                                                                                    |
|    | M02 Oceans 13 10-JUL-09                                                                                                    |
|    | M03 Armageddon 18-FEB-05                                                                                                    |
|    | M04 Step up 27-SEP-02                                                                                                    |
|    | M05 Terminator-3 25-OCT-05                                                                                                    |
|    | 5. Create the table CURRENT1 with the fields (screen_id, movie_id, date_of_arrival, date_of_closure)                                                                                                    |
|    |                                                                                                    |
|    | Constraints on CURRENT1 table: screen_id references SCREEN table, movie_id references MOVIE, date_of_arrival not null, date_of_closure not null, check for date_of_arrival <date_of_closure.< th=""></date_of_closure.<> |
|    | 6. Insert the following records into the table CURRENT1:                                                                                                    |
|    | SCREEN_ID MOVIE_ID DATE_OF_ARRIVAL DATE_OF_CLOSURE                                                                                                    |
|    | S1 M01 13-JUL-09 26-AUG-09                                                                                                    |
|    | S2 M03 25-APR-04 03-MAY-04                                                                                                    |
|    | S3         M02         05-JAN-09         25-FEB-09           S4         M04         16-MAR-09         20-APR-09                                                                                                    |
|    | S5 M05 03-MAY-05 09-JUL-05                                                                                                    |
| 9  | Perform the following queries on the tables given in Set no. 8:                                                                                                    |
|    | 1. Get the name of movie which has run the longest in the multiplex so far.                                                                                                    |
|    | 2. Get the average duration of a movie on screen number 'S4'.                                                                                                    |
|    | <ol> <li>Get the details of movie that closed on date 24-november-2004.</li> </ol>                                                                                                    |
|    |                                                                                                    |
|    | 4. Movie 'star wars III' was released in the 7th week of 2005. Find out the date of its release                                                                                                    |
|    | considering that a movie releases only on Friday.                                                                                                    |
|    | 5. Get the full outer join of the relations screen and current.                                                                                                    |
| 10 | Create the following tables:                                                                                                    |
|    | 1. CreatethetableDISTRIBUTORwiththefields(DNO,DNAME,DADDRESS, DPHONE)                                                                                                    |
|    | Constraints on table DISTRIBUTOR: dno primary key, dname not null.                                                                                                    |
|    | 2. Insert the following records into the table DISTRIBUTOR                                                                                                    |

| DNO | DNAME         | DADDR   | DPHONE  |
|-----|---------------|---------|---------|
|     |               |         | D01     |
|     | Hardik        | Ode     | 9315462 |
| D02 | Dhaval        | Anand   | 9325135 |
| D03 | AAAAOH        | Baroda  | 9563154 |
| D04 | Mr. Talkative | Vasad   | 9321354 |
| D05 | Dipen         | Thasara | 9345432 |

3. Create the table ITEM1 with the fields (ITEMNO, ITEMNAME, COLOR, WEIGHT)

Constraints on table ITEM1: itemno primary key, itemname not null, check for weight>0 4. Insert the following records into the table ITEM1:

WEIGHT

| I01 | Screw  | Black | 20  |
|-----|--------|-------|-----|
| I02 | Bolt   | white | 100 |
| I03 | Nut    | red   | 50  |
| I04 | Hammer | green | 75  |
| I05 | Washer | red   | 110 |
| I06 | Wire   | Gray  | 37  |
| I07 | Nail   | Green | 46  |

ITEMNO ITEMNAME COLOUR

5. Create the table DIST\_ITEM with the fields (DNO, ITEMNO, QTY):

Constraints of table DIST\_ITEM: dno references DISTRIBUTOR table, itemno references ITEM table

6. Insert the records into the table DIST\_ITEM:

DNO ITEMNO QTY D01 I02 130 D02 I01 500 D03 I05 420 D04 I03 320 D05 I06 160 D02 I04 190 D01 I07 462 D05 I01 256 D03 I04 315

| 11 | Perform the following queries on the tables given in Set no. 10:                                  |                                                                                      |                              |                               |                   |  |  |  |
|----|---------------------------------------------------------------------------------------------------|--------------------------------------------------------------------------------------|------------------------------|-------------------------------|-------------------|--|--|--|
|    | 1. Add column CONTACT_PERSON to the distributor table with the not null constraint.               |                                                                                      |                              |                               |                   |  |  |  |
|    | 2. Create a view LONDON_DIST on DIST_ITEM which contains only those records when                  |                                                                                      |                              |                               |                   |  |  |  |
|    |                                                                                                   | distributors are from London. Make sure that this condition is checked for every DML |                              |                               |                   |  |  |  |
|    |                                                                                                   | this view.                                                                           |                              |                               |                   |  |  |  |
|    | 3.                                                                                                |                                                                                      |                              |                               |                   |  |  |  |
|    |                                                                                                   | itemno not in(select                                                                 | itemno from dist_item) no    | rows selected.                |                   |  |  |  |
|    | 4.                                                                                                | Delete all those item                                                                | s that have been sulpplied   | only once.                    |                   |  |  |  |
|    | 5.                                                                                                | List the names of dis                                                                | tributors who have an 'A' a  | nd also a 'B' somewhere in    | their names.      |  |  |  |
| 12 | Þ                                                                                                 | Perform the following                                                                | queries on the tables giver  | in Set no. 10:                |                   |  |  |  |
|    | 1.                                                                                                | Count the number of                                                                  | items having the same col    | or but not having weight be   | tween 20 and 100  |  |  |  |
|    | 2.                                                                                                | Display all those dist                                                               | ributors who have supplied   | d more than 1000 parts of th  | ne same type.     |  |  |  |
|    | 3.                                                                                                | Display the average                                                                  | weight of items of same co   | lour provided at least one it | ems have that     |  |  |  |
|    |                                                                                                   | colour.                                                                              |                              |                               |                   |  |  |  |
|    | 4.                                                                                                | Display the position                                                                 | where a distributor name h   | as an 'OH' in its spelling so | mewhere after the |  |  |  |
|    |                                                                                                   | forth character.                                                                     |                              |                               |                   |  |  |  |
|    | 5.                                                                                                | Count the number of                                                                  | distributors who have a ph   | one connection and are sup    | plying item       |  |  |  |
|    |                                                                                                   | number 'I100'.                                                                       |                              |                               |                   |  |  |  |
| 13 | <ul><li>Perform the following queries on the tables given in Set no. 10:</li></ul>                |                                                                                      |                              |                               |                   |  |  |  |
|    | 1.                                                                                                | Create a view on the                                                                 | table in such a way that the | e view contains the distribu  | tor name, item    |  |  |  |
|    | name and the quantity supplied.                                                                   |                                                                                      |                              |                               |                   |  |  |  |
|    | 2. List the name, address and phone number of distributors who have the same three digits in      |                                                                                      |                              |                               |                   |  |  |  |
|    | their number as 'Mr. Talkative'.                                                                  |                                                                                      |                              |                               |                   |  |  |  |
|    | 3. List all distributor names who supply either item I01 or I07 and the quantity supplied is more |                                                                                      |                              |                               |                   |  |  |  |
|    | than 100.                                                                                         |                                                                                      |                              |                               |                   |  |  |  |
|    | 4.                                                                                                | 4. Display the data of the top three heaviest ITEMS.                                 |                              |                               |                   |  |  |  |
|    | 5. Count the total quantity group by itemno.                                                      |                                                                                      |                              |                               |                   |  |  |  |
| 14 | $\triangleright$                                                                                  | Create the following ta                                                              | ables:                       |                               |                   |  |  |  |
|    | 1. C                                                                                              | reate the table                                                                      | WORKER with the              | e fields (worker_id,          | name,             |  |  |  |
|    | wage_per_hour, specialized_in, manager_id)                                                        |                                                                                      |                              |                               |                   |  |  |  |
|    | Constraints on table WORKER: worker_id primary key, name not null, manager_id primary key,        |                                                                                      |                              |                               |                   |  |  |  |
|    | check for wage_per_hour>=0.                                                                       |                                                                                      |                              |                               |                   |  |  |  |
|    |                                                                                                   |                                                                                      |                              |                               |                   |  |  |  |
|    | 2. Insert the following records into the table WORKER:                                            |                                                                                      |                              |                               |                   |  |  |  |
|    | WO                                                                                                | OR NAME                                                                              | WAGE_PER_HOUR                | SPECIALISED_IN                | MAN               |  |  |  |
|    | <br>W(                                                                                            | )1 Mr.Cacophonix                                                                     | 50                           | Polishing                     | <br>M01           |  |  |  |

| W02        | Dhaval                                                                                             | 40                         | Polishing                   | M02                       |  |  |  |  |
|------------|----------------------------------------------------------------------------------------------------|----------------------------|-----------------------------|---------------------------|--|--|--|--|
| W03        | Dipen                                                                                              | 35                         | Fitting                     | M03                       |  |  |  |  |
| W04        | Hardik                                                                                             | 30                         | Marketing                   | M04                       |  |  |  |  |
| W05        | Jigar                                                                                              | 55                         | Fitting                     | M05                       |  |  |  |  |
|            | ate the table JOB with                                                                             |                            |                             |                           |  |  |  |  |
| 4. Insc    | it the following feed                                                                              | us into the table JOB      |                             |                           |  |  |  |  |
| JOB        | TYPE_OF_JOB                                                                                        | S                          |                             |                           |  |  |  |  |
| J01        |                                                                                                    | А                          |                             |                           |  |  |  |  |
| J02        | Editing                                                                                            |                            |                             |                           |  |  |  |  |
| J03        | Moulding                                                                                           | В                          |                             |                           |  |  |  |  |
| J04        | Accounting                                                                                         | В                          |                             |                           |  |  |  |  |
| J05        | Printing                                                                                           | В                          |                             |                           |  |  |  |  |
|            | e                                                                                                  | B_ASSIGNED with            | the fields (worker_i        | d, job_id, starting_date, |  |  |  |  |
|            | Constraints on table JOB_ASSIGNED: worker_id references WORKER table, job_id references JOB table. |                            |                             |                           |  |  |  |  |
|            |                                                                                                    |                            |                             |                           |  |  |  |  |
| 6. Inse    | rt the following recor                                                                             | ds into the table JOB      | _ASSIGNED:                  |                           |  |  |  |  |
|            | C                                                                                                  | _ NUMBER_OF_D              |                             |                           |  |  |  |  |
|            |                                                                                                    |                            |                             |                           |  |  |  |  |
| W01        | J01 15-SEP-09                                                                                      | 35                         |                             |                           |  |  |  |  |
| W02        | J01 19 SEP 09<br>J01 20-SEP-08                                                                     | 34                         |                             |                           |  |  |  |  |
| W02<br>W03 | J04 12-OCT-09                                                                                      | 39                         |                             |                           |  |  |  |  |
| W03<br>W01 | J04 12-0CT-09<br>J05 19-0CT-09                                                                     | 10                         |                             |                           |  |  |  |  |
| W01<br>W02 | J04 12-SEP-08                                                                                      | 25                         |                             |                           |  |  |  |  |
| 1102       | JOT 12 OLI 00                                                                                      | 23                         |                             |                           |  |  |  |  |
| 15 > P     | erform the following                                                                               | queries on the tables      | given in Set no. 14:        |                           |  |  |  |  |
| 1.         | Display the date on v                                                                              | going to end his presently | assigned job.               |                           |  |  |  |  |
| 2.         | Display how many da                                                                                | ays remain for each w      | worker to finish his job.   |                           |  |  |  |  |
| 3.         | Display the STARTI                                                                                 | NG_DATE in the fol         | llowing format - 'The fifth | day of month of October,  |  |  |  |  |
|            | 2004'.                                                                                             |                            |                             |                           |  |  |  |  |
| 4.         | Change the status to                                                                               | 'Complete' for all tho     | se jobs, which started in y | ear 2008.                 |  |  |  |  |
| 5.         | Display job details                                                                                | of all those jobs wh       | here at least 25 workers    | are working.              |  |  |  |  |
| 6.         | 6. Display all those jobs that are already incompleted.                                            |                            |                             |                           |  |  |  |  |
| 16 > P     | erform the following                                                                               | queries on the tables      | given in Set no. 14:        |                           |  |  |  |  |
| 1.         | Find all the jobs, whi                                                                             | ch begin within the r      | next two weeks.             |                           |  |  |  |  |
| 2.         | List all workers who                                                                               | have their wage per        | hour ten times greater than | the wage of their         |  |  |  |  |

|    | managers.                     |                                                                                                |             |               |           |              |          |           |                   |
|----|-------------------------------|------------------------------------------------------------------------------------------------|-------------|---------------|-----------|--------------|----------|-----------|-------------------|
|    | 3. List the na                | mes of worke                                                                                   | ers who h   | ave been ass  | signed t  | he job of P  | acking.  |           |                   |
|    | 4. What is to                 | What is total number of days allocated for printing on the goods for all the workers together. |             |               |           |              |          |           |                   |
|    | 5. Which wo                   | rkers receive                                                                                  | higher th   | an average v  | wage pe   | er hour.     |          |           |                   |
| 17 | <ul><li>Perform the</li></ul> | following qu                                                                                   | eries on t  | he tables giv | ven in S  | et no. 14:   |          |           |                   |
|    | 1. Display de                 | etails of work                                                                                 | ers who a   | re working    | on more   | e than one   | job.     |           |                   |
|    | 2. Which we                   | orkers having                                                                                  | speciali    | zation in po  | olishing  | start thei   | r job iı | n Septer  | mber?             |
|    | 3. Display de                 | etails of work                                                                                 | ers who a   | re specialize | ed in the | e same fiel  | d as tha | t of Mr.  | Cacophonix or     |
|    | have a way                    | ge per hour m                                                                                  | ore than    | any of the w  | orkers.   |              |          |           |                   |
|    | 4. Find the n                 | ames of the w                                                                                  | orkers w    | ho are gettir | ng more   | then 50 R    | s. as wa | ges per   | hour.             |
|    | 5. Find the jo                | obs which are                                                                                  | assigned    | after 31-DE   | EC-2008   | 3.           |          |           |                   |
| 18 | 1. Create the fo              | llowing tabl                                                                                   | e named     | l table as    | CUST      | OMER w       | ith foll | owing     | fields-Cust_No,   |
|    | First_Name, L                 | ast_Name, Ac                                                                                   | ldress, Ci  | ty, State, Pi | n, B_Da   | ate, Status. |          |           |                   |
|    | Constraints on                | table CUSTC                                                                                    | MER: C      | ust_No Prin   | nary Ke   | y, First_Na  | ame No   | t Null a  | nd the values for |
|    | status must be                | in ('V','I','A                                                                                 | ').         |               |           |              |          |           |                   |
|    | 2. Insert the follo           | wing records                                                                                   | into the ta | able CUST     | OMER:     |              |          |           |                   |
|    |                               |                                                                                                |             |               |           |              |          |           |                   |
|    | CUST                          | FIRST<br>N                                                                                     | LAST        | ADDRE         | CIT       |              |          | B_D       | ST                |
|    | 0                             | NA                                                                                             | _NA         | SS            | Y         | STATE        | PIN      | -<br>ATE  | AT                |
|    |                               | ME                                                                                             | ME          |               |           |              |          |           | US                |
|    |                               |                                                                                                |             |               |           |              |          |           |                   |
|    |                               |                                                                                                |             |               |           | -            |          | -         |                   |
|    |                               |                                                                                                | BAH         |               |           | KARN         | 57(1     | 1-        | N/                |
|    | 100                           | 3 RAJ                                                                                          | ADU         | SHANTI        | UDP       | ATAK         | 5761     | AU        | V                 |
|    |                               |                                                                                                | R           | VILLA         |           | А            | 01       | G-        |                   |
|    |                               |                                                                                                |             |               |           |              |          | 70<br>12- |                   |
|    | 100                           | 7 FELI                                                                                         | SIMO        | M-J-56        | PJM       | GOA          | 4030     | FEB       | А                 |
|    | 100                           | X                                                                                              | Ν           | IVI-J-50      | 1 J 1 VI  | UUA          | 02       | -71       | Λ                 |
|    |                               |                                                                                                |             | A1            |           |              |          | -71<br>9- |                   |
|    | 100                           | 5 RAJA                                                                                         | KUTT        | TRADE         | KN        | KERAL        | 6700     | JUN       | А                 |
|    | 100                           | N                                                                                              | Y           | RS            | R         | А            | 01       | -71       | 11                |
|    |                               |                                                                                                |             | 105           |           | KARN         |          | 11-       |                   |
|    | 100                           | 6 SHIL                                                                                         | PAI         | 12/4B         | MN        | ATAK         | 5741     | DEC       | Ι                 |
|    | 100                           | PA                                                                                             |             |               | G         | A            | 54       | -70       | -                 |
|    | 100                           | 7 BOSC                                                                                         | RAKS        | R.K.          | BN        | KARN         | 5762     | 1-        | А                 |

|    |                                                                           | O HIT PLAZA G ATAK 01 JAN                                                              |  |  |  |  |  |  |
|----|---------------------------------------------------------------------------|----------------------------------------------------------------------------------------|--|--|--|--|--|--|
|    |                                                                           | A -71                                                                                  |  |  |  |  |  |  |
| 19 | $\triangleright$                                                          | Perform the following queries on the tables given in Set no. 18:                       |  |  |  |  |  |  |
|    | 1.                                                                        | Display all the records from the table where state is KARNATAKA.                       |  |  |  |  |  |  |
|    | 2.                                                                        | Delete the row from the table where PIN CODE is 576201.                                |  |  |  |  |  |  |
|    | 3.                                                                        | Change the ADDRESS as "KAVI MUDDANNA MARG" AND PIN=576104 where                        |  |  |  |  |  |  |
|    |                                                                           | CUST_NO=1003.                                                                          |  |  |  |  |  |  |
|    | 4.                                                                        | Delete the records of KARNATAKA state from the table and then retrieve all the records |  |  |  |  |  |  |
|    |                                                                           | back.                                                                                  |  |  |  |  |  |  |
|    | 5.                                                                        | 5. Select all the records with single occurrence of state from the table.              |  |  |  |  |  |  |
|    | 6. Sort and display the customer data, in the alphabetic order of state.  |                                                                                        |  |  |  |  |  |  |
|    | 7. Sort and display the state field in the in descending order.           |                                                                                        |  |  |  |  |  |  |
|    | 8. Retrieve records of Karnataka / Kerala customers who are ACTIVE ('A'). |                                                                                        |  |  |  |  |  |  |
|    | 9. Retrieve rows where name contains the word RAJ embedded it.            |                                                                                        |  |  |  |  |  |  |
|    | 10.                                                                       | Display all the rows whose dates are in the range of 10-JAN-70 and 31-JUL-96.          |  |  |  |  |  |  |
|    |                                                                           |                                                                                        |  |  |  |  |  |  |
|    |                                                                           |                                                                                        |  |  |  |  |  |  |

#### Learning Outcomes

- Enable the student to model the real world data into database framework.
- Creation of conceptual design using tools like E-R Diagram.
- Clear understanding of how to map the logical design of database into physical design.
- To get familiar with the SQL query environment.
- Representation of queries into equivalent relational algebraic expression

#### **Books Recommended:-**

- 1. Database System Concepts, **Silberschatz, Korth, Sudarshan**, 5th Edition, Publisher-McGraw Hill Publication
- 2. Fundamentals of Database Systems, **Elmsari**, **Navathe**, 5th Edition, Publisher-Pearson Education (2008)
- 3. An Introduction to Database Systems, C J Date, A Kannan, S Swaminathan, 8th Edition, Publisher-Pearson Education (2006)

#### NPTEL Resources:

1. Fundamentals of Database Systems(Course sponsored by Aricent), IIT Kanpur Dr. Arnab Bhattacharya https://nptel.ac.in/courses/106104135